# $C2070-448^{\textrm{Q&As}}$

IBM Content Collector (ICC) v2.2

### **Pass IBM C2070-448 Exam with 100% Guarantee**

Free Download Real Questions & Answers **PDF** and **VCE** file from:

**https://www.leads4pass.com/c2070-448.html**

100% Passing Guarantee 100% Money Back Assurance

Following Questions and Answers are all new published by IBM Official Exam Center

**C** Instant Download After Purchase

**83 100% Money Back Guarantee** 

365 Days Free Update

**Leads4Pass** 

800,000+ Satisfied Customers

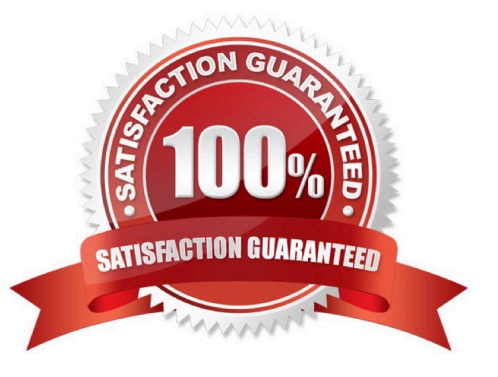

## **Leads4Pass**

#### **QUESTION 1**

What is the default ICC trace file location for Lotus Notes mail client users on Windows?

- A. The local TMP or TEMP directory.
- B. In the Notes clients local log database (LOG.NSF).
- C. In the local %USERPROFILE%\IBM\ContentCollector directory.
- D. The location specified by the local IBMAFUTRACELOCATION environment variable.

Correct Answer: C

#### **QUESTION 2**

What log indicates a "Success" or "Failed" confirmation?

- A. Audit logs.
- B. Email Connector logs.
- C. Task Route Service logs.
- D. Repository Connector logs.
- Correct Answer: A

#### **QUESTION 3**

For an ICC P8 Install, which is the correct Verity CBR configuration step?

- A. Use the Verity dashboard to import a new style-set.
- B. Use the Verity dashboard to install a new index collection.
- C. Use FileNet Enterprise Manager (FEM) to enable CBR on the Email document class.
- D. Use FileNet Enterprise Manager (FEM) to enable CBR of ICCMailInstance document class.

#### Correct Answer: A

#### **QUESTION 4**

Which authentication mechanism is used by a SMTP connector to archive documents out of the internal SMTP receiver?

A. SMTP Authentication

### **Leads4Pass**

- B. Kerberos Authentication
- C. Active Directory Authentication
- D. Single Sign On (SSO) Authentication

Correct Answer: A

#### **QUESTION 5**

When creating a CM8 repository for use with ICC, what must be done?

- A. Ensure the target item type is created prior to the ICC installation.
- B. Install the text-search component on the Resource Manager server only.
- C. Define indexing directory names using only characters a-z, A-Z, and 0-9.
- D. Place the target index and index working directories on different volumes.

Correct Answer: C

[Latest C2070-448 Dumps](https://www.leads4pass.com/c2070-448.html) [C2070-448 Study Guide](https://www.leads4pass.com/c2070-448.html) [C2070-448 Exam Questions](https://www.leads4pass.com/c2070-448.html)